# **2. VHDL is Like a Programming Language**

As mentioned in Section 1.2, the behaviour of a module may be described in programming language form. This chapter describes the facilities in VHDL which are drawn from the familiar programming language repertoire. If you are familiar with the Ada programming language, you will notice the similarity with that language. This is both a convenience and a nuisance. The convenience is that you don't have much to learn to use these VHDL facilities. The problem is that the facilities are not as comprehensive as those of Ada, though they are certainly adequate for most modeling purposes.

# **2.1. Lexical Elements**

## **2.1.1. Comments**

Comments in VHDL start with two adjacent hyphens ('--') and extend to the end of the line. They have no part in the meaning of a VHDL description.

#### **2.1.2. Identifiers**

Identifiers in VHDL are used as reserved words and as programmer defined names. They must conform to the rule:

identifier ::= letter { [ underline ] letter\_or\_digit }

Note that case of letters is not considered significant, so the identifiers cat and Cat are the same. Underline characters in identifiers are significant, so This Name and ThisName are different identifiers.

#### **2.1.3. Numbers**

Literal numbers may be expressed either in decimal or in a base between two and sixteen. If the literal includes a point, it represents a real number, otherwise it represents an integer. Decimal literals are defined by:

decimal\_literal ::= integer [ . integer ] [ exponent ] integer ::= digit { [ underline ] digit }

exponent  $:= E [ + ]$  integer  $| E$  - integer

#### Some examples are:

0 1 123 456 789 987E6 -- integer literals 0.0 0.5 2.718 28 12.4E-9 -- real literals

Based literal numbers are defined by:

based literal ::= base # based integer  $\lceil$  . based integer  $\rceil$  #  $\lceil$  exponent  $\rceil$  $base ::= integer$ 

based\_integer ::= extended\_digit {  $[$  underline  $]$  extended\_digit }

```
extended digit ::= digit \vert letter
```
The base and the exponent are expressed in decimal. The exponent indicates the power of the base by which the literal is multiplied. The letters A to  $\vec{F}$  (upper or lower case) are used as extended digits to represent 10 to 15. Some examples:

2#1100 0100# 16#C4# 4#301#E1 -- the integer 196 2#1.1111 1111 111#E+11 16#F.FF#E2 -- the real number 4095.0

## **2.1.4. Characters**

Literal characters are formed by enclosing an ASCII character in single-quote marks. For example:

'A' '\*' ''' ' ''

## **2.1.5. Strings**

Literal strings of characters are formed by enclosing the characters in double-quote marks. To include a double-quote mark itself in a string, a pair of double-quote marks must be put together. A string can be used as a value for an object which is an array of characters. Examples of strings:

"A string" "" -- empty string "A string in a string: ""A string"". " -- contains quote marks

## **2.1.6. Bit Strings**

VHDL provides a convenient way of specifying literal values for arrays of type bit ('0's and '1's, see Section 2.2.5). The syntax is:

bit\_string\_literal ::= base\_specifier " bit\_value "

base\_specifier ::=  $B \mid O \mid X$ 

bit\_value ::= extended\_digit { [ underline ] extended\_digit }

Base specifier B stands for binary, O for octal and X for hexadecimal. Some examples:

```
B"1010110" -- length is 7
O"126" -- length is 9, equivalent to B"001_010_110"
X"56" -- length is 8, equivalent to B"0101 0110"
```
# **2.2. Data Types and Objects**

VHDL provides a number of basic, or *scalar*, types, and a means of forming *composite* types. The scalar types include numbers, physical quantities, and enumerations (including enumerations of characters), and there are a number of standard predefined basic types. The composite types provided are arrays and records. VHDL also provides *access* types (pointers) and *files*, although these will not be fully described in this booklet.

A data type can be defined by a type declaration:

full\_type\_declaration ::= **type** identifier **is** type\_definition ;

type definition  $::=$ 

scalar\_type\_definition | composite\_type\_definition | access\_type\_definition | file\_type\_definition scalar type definition  $::=$ 

enumeration type definition  $|$  integer type definition

| floating\_type\_definition | physical\_type\_definition

composite type definition  $::=$ array\_type\_definition | record\_type\_definition

Examples of different kinds of type declarations are given in the following sections.

## **2.2.1. Integer Types**

An integer type is a range of integer values within a specified range. The syntax for specifying integer types is:

integer\_type\_definition ::= range\_constraint range\_constraint ::= **range** range range ::= simple\_expression direction simple\_expression direction ::= **to** | **downto**

The expressions that specify the range must of course evaluate to integer numbers. Types declared with the keyword **to** are called *ascending* ranges, and those declared with the keyword **downto** are called *descending* ranges. The VHDL standard allows an implementation to restrict the range, but requires that it must at least allow the range –2147483647 to +2147483647.

Some examples of integer type declarations:

**type** byte\_int **is range** 0 **to** 255;

**type** signed\_word\_int **is range** –32768 **to** 32767;

**type** bit\_index **is range** 31 **downto** 0;

There is a predefined integer type called integer. The range of this type is implementation defined, though it is guaranteed to include –2147483647 to +2147483647.

#### **2.2.2. Physical Types**

A physical type is a numeric type for representing some physical quantity, such as mass, length, time or voltage. The declaration of a physical type includes the specification of a base unit, and possibly a number of secondary units, being multiples of the base unit. The syntax for declaring physical types is:

```
physical type definition ::=range_constraint
       units
           base_unit_declaration
           { secondary_unit_declaration }
       end units
base_unit_declaration ::= identifier ;
secondary_unit_declaration ::= identifier = physical_literal ;
physical_literal ::= [ abstract_literal ] unit_name
```
Some examples of physical type declarations:

```
type length is range 0 to 1E9
   units
       um;
       mm = 1000 um;
       cm = 10 mm;
       m = 1000 mm;
       in = 25.4 mm;
       ft = 12 in;
       yd = 3 ft;rod = 198 in:
       chain = 22 yd;
       furlong = 10 chain;
   end units;
type resistance is range 0 to 1E8
   units
       ohms;
       kohms = 1000 ohms;
       Mohms = 1E6 ohms;
   end units;
```
The predefined physical type time is important in VHDL, as it is used extensively to specify delays in simulations. Its definition is:

**type** time **is range** implementation\_defined

```
units
   fs;
   ps = 1000 fs;
   ns = 1000 ps:
   us = 1000 ns;
   ms = 1000 us;
   sec = 1000 ms;
   min = 60 sec;
   hr = 60 min:
```
**end units**;

To write a value of some physical type, you write the number followed by the unit. For example:

10 mm 1 rod 1200 ohm 23 ns

## **2.2.3. Floating Point Types**

A floating point type is a discrete approximation to the set of real numbers in a specified range. The precision of the approximation is not defined by the VHDL language standard, but must be at least six decimal digits. The range must include at least –1E38 to +1E38. A floating point type is declared using the syntax:

floating\_type\_definition := range\_constraint

Some examples are:

**type** signal\_level **is range** –10.00 **to** +10.00;

**type** probability **is range** 0.0 **to** 1.0;

There is a predefined floating point type called real. The range of this type is implementation defined, though it is guaranteed to include –1E38 to  $+1E38.$ 

### **2.2.4. Enumeration Types**

An enumeration type is an ordered set of identifiers or characters. The identifiers and characters within a single enumeration type must be distinct, however they may be reused in several different enumeration types.

The syntax for declaring an enumeration type is:

enumeration\_type\_definition ::= ( enumeration\_literal { , enumeration\_literal } ) enumeration\_literal ::= identifier | character\_literal

Some examples are:

**type** logic\_level **is** (unknown, low, undriven, high);

**type** alu\_function **is** (disable, pass, add, subtract, multiply, divide);

**type** octal\_digit **is** ('0', '1', '2', '3', '4', '5', '6', '7');

There are a number of predefined enumeration types, defined as follows: **type** severity\_level **is** (note, warning, error, failure);

**type** boolean **is** (false, true);

**type** bit **is** ('0', '1');

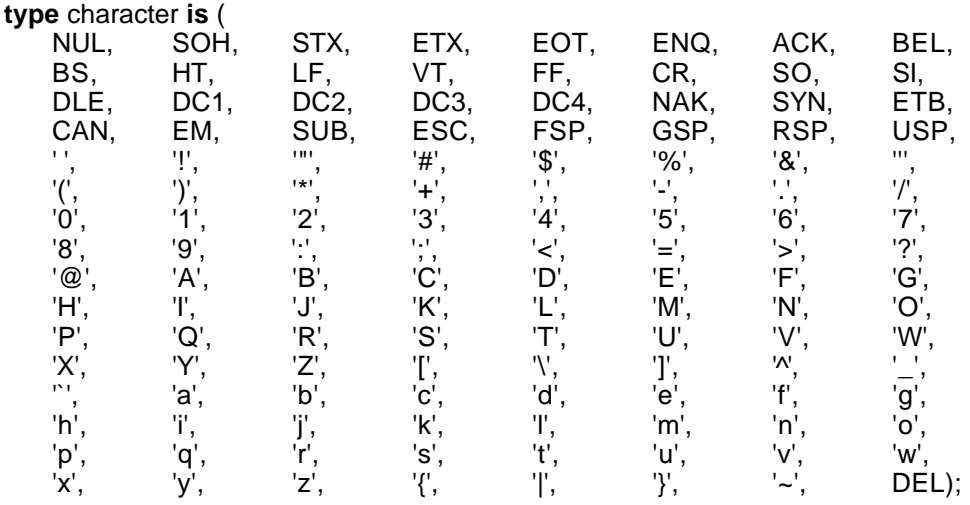

Note that type character is an example of an enumeration type containing a mixture of identifiers and characters. Also, the characters '0' and '1' are members of both bit and character . Where '0' or '1' occur in a program, the context will be used to determine which type is being used.

#### **2.2.5. Arrays**

An array in VHDL is an indexed collection of elements all of the same type. Arrays may be one-dimensional (with one index) or multidimensional (with a number of indices). In addition, an array type may be constrained, in which the bounds for an index are established when the type is defined, or unconstrained, in which the bounds are established subsequently.

The syntax for declaring an array type is:

array type definition  $::=$ unconstrained\_array\_definition | constrained\_array\_definition unconstrained\_array\_definition ::= **array** (index subtype definition { , index subtype definition } ) **of** *element\_*subtype\_indication constrained\_array\_definition ::= **array** index\_constraint **of** *element\_*subtype\_indication index\_subtype\_definition ::= type\_mark **range** <> index\_constraint ::= (  $discrete\_range \{$  ,  $discrete\_range \}$  ) discrete\_range ::= *discrete\_*subtype\_indication | range

Subtypes, referred to in this syntax specification, will be discussed in detail in Section 2.2.7.

Some examples of constrained array type declarations:

**type** word **is array** (31 **downto** 0) **of** bit;

**type** memory **is array** (address) **of** word;

**type** transform **is array** (1 **to** 4, 1 **to** 4) **of** real;

**type** register\_bank **is array** (byte **range** 0 **to** 132) **of** integer;

An example of an unconstrained array type declaration: **type** vector **is array** (integer **range** <>) **of** real;

The symbol '<>' (called a box) can be thought of as a place-holder for the index range, which will be filled in later when the array type is used. For example, an object might be declared to be a vector of 20 elements by giving its type as:

vector(1 **to** 20)

There are two predefined array types, both of which are unconstrained. They are defined as:

**type** string **is array** (positive **range** <>) **of** character;

**type** bit\_vector **is array** (natural **range** <>) **of** bit;

The types positive and natural are subtypes of integer, defined in Section 2.2.7 below. The type bit vector is particularly useful in modeling binary coded representations of values in simulations of digital systems.

An element of an array object can referred to by indexing the name of the object. For example, suppose a and b are one- and two-dimensional array objects respectively. Then the indexed names a(1) and b(1, 1) refer to elements of these arrays. Furthermore, a contiguous slice of a onedimensional array can be referred to by using a range as an index. For example a(8 **to** 15) is an eight-element array which is part of the array a.

Sometimes you may need to write a literal value of an array type. This can be done using an array aggregate, which is a list of element values. Suppose we have an array type declared as:

**type** a **is array** (1 **to** 4) **of** character;

and we want to write a value of this type containing the elements  $f'$ ,  $o'$ ,  $o'$ , 'd' in that order. We could write an aggregate with *positional* association as follows:

('f', 'o', 'o', 'd')

in which the elements are listed in the order of the index range, starting with the left bound of the range. Alternatively, we could write an aggregate with *named* association:

 $(1 = > 'f', 3 = > 'o', 4 = > 'd', 2 = > 'o')$ 

In this case, the index for each element is explicitly given, so the elements can be in any order. Positional and named association can be mixed within an aggregate, provided all the positional associations come first. Also, the word **others** can be used in place of an index in a named association, indicating a value to be used for all elements not explicitly mentioned. For example, the same value as above could be written as:

('f', 4 => 'd', **others** => 'o')

## **2.2.6. Records**

VHDL provides basic facilities for records, which are collections of named elements of possibly different types. The syntax for declaring record types is:

```
record_type_definition ::=
       record
           element_declaration
          { element_declaration }
       end record
   element_declaration ::= identifier_list : element_subtype_definition ;
   identifier list ::= identifier \{ , identifier )element_subtype_definition ::= subtype_indication
An example record type declaration:
   type instruction is
       record
          op_code : processor_op;
           address_mode : mode;
          operand1, operand2: integer range 0 to 15;
       end record;
```
When you need to refer to a field of a record object, you use a selected name. For example, suppose that r is a record object containing a field called f. Then the name r.f refers to that field.

As for arrays, aggregates can be used to write literal values for records. Both positional and named association can be used, and the same rules apply, with record field names being used in place of array index names.

## **2.2.7. Subtypes**

The use of a subtype allows the values taken on by an object to be restricted or constrained subset of some base type. The syntax for declaring a subtype is:

subtype\_declaration ::= **subtype** identifier **is** subtype\_indication ;

subtype\_indication ::= [ *resolution\_function\_*name ] type\_mark [ constraint ]

type\_mark ::= *type\_*name | *subtype\_*name

constraint ::= range\_constraint | index\_constraint

There are two cases of subtypes. Firstly a subtype may constrain values from a scalar type to be within a specified range (a range constraint). For example:

**subtype** pin\_count **is** integer **range** 0 **to** 400;

**subtype** digits **is** character **range** '0' **to** '9';

Secondly, a subtype may constrain an otherwise unconstrained array type by specifying bounds for the indices. For example:

**subtype** id **is** string(1 **to** 20);

**subtype** word **is** bit\_vector(31 **downto** 0);

There are two predefined numeric subtypes, defined as:

**subtype** natural **is** integer **range** 0 **to** highest\_integer

**subtype** positive **is** integer **range** 1 **to** highest\_integer

### **2.2.8. Object Declarations**

An object is a named item in a VHDL description which has a value of a specified type. There are three classes of objects: constants, variables and signals. Only the first two will be discusses in this section; signals will be covered in Section 3.2.1. Declaration and use of constants and variables is very much like their use in programming languages.

A constant is an object which is initialised to a specified value when it is created, and which may not be subsequently modified. The syntax of a constant declaration is:

constant declaration  $::=$ **constant** identifier\_list : subtype\_indication  $[$  := expression  $]$  ;

Constant declarations with the initialising expression missing are called deferred constants, and may only appear in package declarations (see Section 2.5.3). The initial value must be given in the corresponding package body. Some examples:

```
constant e : real := 2.71828;
constant delay : Time := 5 ns;
constant max_size : natural;
```
A variable is an object whose value may be changed after it is created. The syntax for declaring variables is:

variable\_declaration ::=

**variable** identifier list : subtype indication  $[$  := expression  $]$  ;

The initial value expression, if present, is evaluated and assigned to the variable when it is created. If the expression is absent, a default value is assigned when the variable is created. The default value for scalar types is the leftmost value for the type, that is the first in the list of an enumeration type, the lowest in an ascending range, or the highest in a descending range. If the variable is a composite type, the default value is the composition of the default values for each element, based on the element types.

Some examples of variable declarations:

**variable** count : natural := 0;

**variable** trace : trace\_array;

Assuming the type trace\_array is an array of boolean, then the initial value of the variable trace is an array with all elements having the value false.

Given an existing object, it is possible to give an alternate name to the object or part of it. This is done using and alias declaration. The syntax is:

alias\_declaration ::= **alias** identifier : subtype\_indication **is** name ;

A reference to an alias is interpreted as a reference to the object or part corresponding to the alias. For example:

**variable** instr: bit\_vector(31 **downto** 0);

**alias** op\_code : bit\_vector(7 **downto** 0) **is** instr(31 **downto** 24);

declares the name op\_code to be an alias for the left-most eight bits of instr.

#### **2.2.9. Attributes**

Types and objects declared in a VHDL description can have additional information, called attributes, associated with them. There are a number of standard pre-defined attributes, and some of those for types and arrays

are discussed here. An attribute is referenced using the ''' notation. For example,

thing'attr

refers to the attribute attr of the type or object thing.

Firstly, for any scalar type or subtype T, the following attributes can be used:

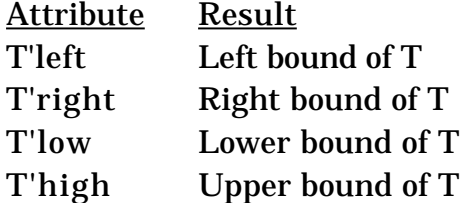

For an ascending range, T'left = T'low, and T'right = T'high. For a descending range,  $T$  left = T'high, and  $T$ 'right =  $T$ 'low.

Secondly, for any discrete or physical type or subtype T, X a member of T, and N an integer, the following attributes can be used:

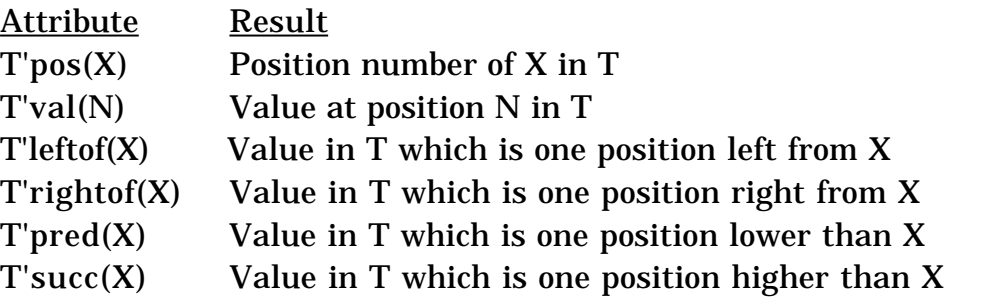

For an ascending range,  $T\left\{ \text{leftof}(X) = T\left\{ \text{pred}(X), \text{ and } T\left\{ \text{rightof}(X) = T\right\} \right\}$ T'succ(X). For a descending range, T'leftof(X) = T'succ(X), and T'rightof(X)  $=$  T'pred(X).

Thirdly, for any array type or object A, and N an integer between 1 and the number of dimensions of A, the following attributes can be used:

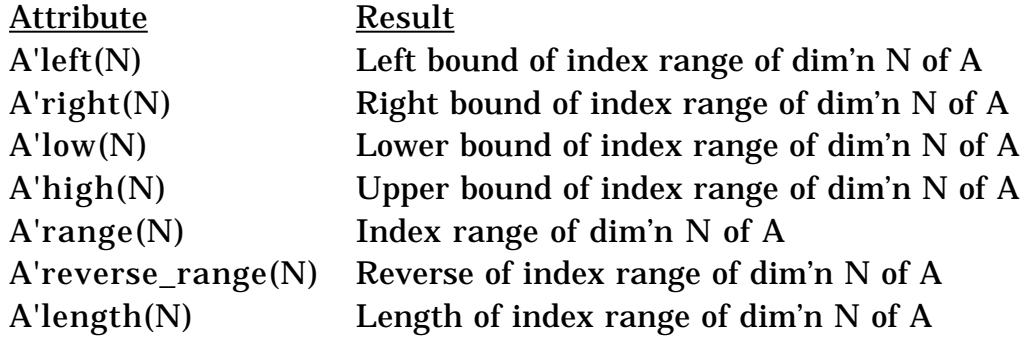

# **2.3. Expressions and Operators**

Expressions in VHDL are much like expressions in other programming languages. An expression is a formula combining primaries with operators. Primaries include names of objects, literals, function calls and parenthesized expressions. Operators are listed in Table 2-1 in order of decreasing precedence.

The logical operators **and**, **or**, **nand**, **nor**, **xor** and **not** operate on values of type bit or boolean, and also on one-dimensional arrays of these types. For array operands, the operation is applied between corresponding elements of each array, yielding an array of the same length as the result. For bit and

| Highest precedence: | $***$                 | abs   | not   |        |     |      |
|---------------------|-----------------------|-------|-------|--------|-----|------|
|                     | $\ast$                |       | mod   | rem    |     |      |
|                     | $+$ (sign) $-$ (sign) |       |       |        |     |      |
|                     |                       |       | &     |        |     |      |
|                     |                       | $l =$ | $\lt$ | $\leq$ |     | $>=$ |
| Lowest precedence:  | and                   | or    | nand  | nor    | xor |      |

*Table 7-1. Operators and precedence.*

boolean operands, **and**, **or**, **nand**, and **nor** are 'short-circuit' operators, that is they only evaluate their right operand if the left operand does not determine the result. So **and** and **nand** only evaluate the right operand if the left operand is true or '1', and **or** and **nor** only evaluate the right operand if the left operand is false or '0'.

The relational operators =,  $/=$ ,  $\lt$ ,  $\lt$  =,  $>$  and  $>=$  must have both operands of the same type, and yield boolean results. The equality operators  $(=$  and  $/=)$ can have operands of any type. For composite types, two values are equal if all of their corresponding elements are equal. The remaining operators must have operands which are scalar types or one-dimensional arrays of discrete types.

The sign operators  $(+ \text{ and } -)$  and the addition  $(+)$  and subtraction  $(-)$ operators have their usual meaning on numeric operands. The concatenation operator (&) operates on one-dimensional arrays to form a new array with the contents of the right operand following the contents of the left operand. It can also concatenate a single new element to an array, or two individual elements to form an array. The concatenation operator is most commonly used with strings.

The multiplication  $(*)$  and division  $()$  operators work on integer, floating point and physical types types. The modulus (**mod**) and remainder (**rem**) operators only work on integer types. The absolute value (**abs**) operator works on any numeric type. Finally, the exponentiation (\*\*) operator can have an integer or floating point left operand, but must have an integer right operand. A negative right operand is only allowed if the left operand is a floating point number.

## **2.4. Sequential Statements**

VHDL contains a number of facilities for modifying the state of objects and controlling the flow of execution of models. These are discussed in this section.

#### **2.4.1. Variable Assignment**

As in other programming languages, a variable is given a new value using an assignment statement. The syntax is:

variable\_assignment\_statement ::= target := expression ;

target ::= name | aggregate

In the simplest case, the target of the assignment is an object name, and the value of the expression is given to the named object. The object and the value must have the same base type.

If the target of the assignment is an aggregate, then the elements listed must be object names, and the value of the expression must be a composite value of the same type as the aggregate. Firstly, all the names in the aggregate are evaluated, then the expression is evaluated, and lastly the components of the expression value are assigned to the named variables. This is effectively a parallel assignment. For example, if a variable r is a record with two fields a and b, then they could be exchanged by writing

 $(a \Rightarrow r.b, b \Rightarrow r.a) := r$ 

(Note that this is an example to illustrate how such an assignment works; it is not an example of good programming practice!)

#### **2.4.2. If Statement**

The if statement allows selection of statements to execute depending on one or more conditions. The syntax is:

```
if statement ::=if condition then
       sequence of statements
   { elsif condition then
       sequence of statements }
   [ else
       sequence_of_statements ]
   end if ;
```
The conditions are expressions resulting in boolean values. The conditions are evaluated successively until one found that yields the value true. In that case the corresponding statement list is executed. Otherwise, if the else clause is present, its statement list is executed.

#### **2.4.3. Case Statement**

The case statement allows selection of statements to execute depending on the value of a selection expression. The syntax is:

```
case_statement ::=
   case expression is
       case_statement_alternative
       { case_statement_alternative }
   end case ;
case_statement_alternative ::=
   when choices =>
       sequence_of_statements
choices ::= choice { | choice }
choice ::=
   simple_expression
   | discrete_range
    | element_simple_name
     | others
```
The selection expression must result in either a discrete type, or a onedimensional array of characters. The alternative whose choice list includes the value of the expression is selected and the statement list executed. Note that all the choices must be distinct, that is, no value may be duplicated. Furthermore, all values must be represented in the choice lists, or the special choice **others** must be included as the last alternative. If no choice list includes the value of the expression, the others alternative is selected. If the expression results in an array, then the choices may be strings or bit strings.

#### Some examples of case statements:

```
case element_colour of
    when red =>
        statements for red;
    when green | blue =>
        statements for green or blue;
    when orange to turquoise =>
        statements for these colours;
end case;
case opcode of
    when X"00" => perform_add;
    when X^{\prime\prime}01^{\prime\prime} => perform subtract;
    when others => signal illegal opcode;
end case;
```
## **2.4.4. Loop Statements**

VHDL has a basic loop statement, which can be augmented to form the usual while and for loops seen in other programming languages. The syntax of the loop statement is:

```
loop statement ::=
   [ loop label : ]
       [ iteration_scheme ] loop
           sequence_of_statements
       end loop [ loop_label ] ;
iteration_scheme ::=
   while condition
    | for loop_parameter_specification
parameter specification ::=
   identifier in discrete_range
```
If the iteration scheme is omitted, we get a loop which will repeat the enclosed statements indefinitely. An example of such a basic loop is:

**loop** do\_something; **end loop**;

The while iteration scheme allows a test condition to be evaluated before each iteration. The iteration only proceeds if the test evaluates to true. If the test is false, the loop statement terminates. An example:

```
while index < length and str(index) /= ' ' loop
    index := index + 1;end loop;
```
The for iteration scheme allows a specified number of iterations. The loop parameter specification declares an object which takes on successive values from the given range for each iteration of the loop. Within the statements enclosed in the loop, the object is treated as a constant, and so may not be assigned to. The object does not exist beyond execution of the loop statement. An example:

```
for item in 1 to last_item loop
    table(item) := 0;end loop;
```
There are two additional statements which can be used inside a loop to modify the basic pattern of iteration. The 'next' statement terminates execution of the current iteration and starts the subsequent iteration. The 'exit' statement terminates execution of the current iteration and terminates the loop. The syntax of these statements is:

```
next_statement ::= next [ loop_label ] [ when condition ] ;
```

```
exit_statement ::= exit [ loop_label ] [ when condition ] ;
```
If the loop label is omitted, the statement applies to the inner-most enclosing loop, otherwise it applies to the named loop. If the when clause is present but the condition is false, the iteration continues normally. Some examples:

```
for i in 1 to max_str_len loop
   a(i) := but(i);
   exit when buf(i) = NUL;
end loop;
outer_loop : loop
   inner_loop : loop
       do_something;
       next outer_loop when temp = 0;
       do_something_else;
   end loop inner loop;
end loop outer loop;
```
## **2.4.5. Null Statement**

The null statement has no effect. It may be used to explicitly show that no action is required in certain cases. It is most often used in case statements, where all possible values of the selection expression must be listed as choices, but for some choices no action is required. For example:

```
case controller_command is
   when forward => engage_motor_forward;
   when reverse => engage_motor_reverse;
   when idle => null;
end case;
```
#### **2.4.6. Assertions**

An assertion statement is used to verify a specified condition and to report if the condition is violated. The syntax is:

```
assertion_statement ::=
   assert condition
       [ report expression ]
       [ severity expression ] ;
```
If the report clause is present, the result of the expression must be a string. This is a message which will be reported if the condition is false. If it is omitted, the default message is "Assertion violation". If the severity clause is present the expression must be of the type severity\_level. If it is omitted, the default is error. A simulator may terminate execution if an assertion violation occurs and the severity value is greater than some implementation dependent threshold. Usually the threshold will be under user control.

# **2.5. Subprograms and Packages**

Like other programming languages, VHDL provides subprogram facilities in the form of procedures and functions. VHDL also provided a package facility for collecting declarations and objects into modular units. Packages also provide a measure of data abstraction and information hiding.

## **2.5.1. Procedures and Functions**

Procedure and function subprograms are declared using the syntax:

subprogram\_declaration ::= subprogram\_specification ;

```
subprogram_specification ::=
```
**procedure** designator [ ( formal parameter list ) ]

| **function** designator [ ( formal\_parameter\_list ) ] **return** type\_mark

A subprogram declaration in this form simply names the subprogram and specifies the parameters required. The body of statements defining the behaviour of the subprogram is deferred. For function subprograms, the declaration also specifies the type of the result returned when the function is called. This form of subprogram declaration is typically used in package specifications (see Section  $2.5.\overline{3}$ ), where the subprogram body is given in the package body, or to define mutually recursive procedures.

The syntax for specifying the formal parameters of a subprogram is:

```
formal_parameter_list ::= parameter_interface_list
```
interface\_list ::= interface\_element { ; interface\_element }

 $interface$  element  $::=$  interface declaration

interface declaration ::=

interface\_constant\_declaration

| interface\_signal\_declaration

| interface\_variable\_declaration

interface constant declaration  $::=$ 

[ **constant** ] identifier\_list : [ **in** ] subtype\_indication [ := *static\_*expression ] interface variable declaration  $::=$ 

[ **variable** ] identifier\_list : [ mode ] subtype\_indication [ := *static\_*expression ] For now we will only consider constant and variable parameters, although signals can also be used (see Chapter 3). Some examples will clarify this syntax. Firstly, a simple example of a procedure with no parameters:

**procedure** reset;

This simply defines reset as a procedure with no parameters, whose statement body will be given subsequently in the VHDL program. A procedure call to reset would be:

reset;

Secondly, here is a declaration of a procedure with some parameters: **procedure** increment\_reg(**variable** reg : **inout** word\_32;

**constant** incr : **in** integer := 1);

In this example, the procedure increment\_reg has two parameters, the first called reg and the second called incr. Reg is a variable parameter, which means that in the subprogram body, it is treated as a variable object and may be assigned to. This means that when the procedure is called, the actual parameter associated with reg must itself be a variable. The mode of reg is **inout**, which means that reg can be both read and assigned to. Other possible modes for subprogram parameters are **in**, which means that the parameter may only be read, and **out**, which means that the parameter may only be assigned to. If the mode is **inout** or **out**, then the word **variable** can be omitted and is assumed.

The second parameter, incr, is a constant parameter, which means that it is treated as a constant object in the subprogram statement body, and may not be assigned to. The actual parameter associated with incr when the procedure is called must be an expression. Given the mode of the

parameter, **in**, the word **constant** could be omitted and assumed. The expression after the assignment operator is a default expression, which is used if no actual parameter is associated with incr in a call to the procedure.

A call to a subprogram includes a list of actual parameters to be associated with the formal parameters. This association list can be position, named, or a combination of both. (Compare this with the format of aggregates for values of composite types.) A call with positional association lists the actual parameters in the same order as the formals. For example:

increment\_reg(index\_reg, offset-2); -- add value to index\_reg

increment reg(prog\_counter); -- add 1 (default) to prog\_counter

A call with named association explicitly gives the formal parameter name to be associated with each actual parameter, so the parameters can be in any order. For example:

```
increment reg(incr => offset–2, reg => index reg);
```
increment\_reg(reg => prog\_counter);

Note that the second call in each example does not give a value for the formal parameter incr, so the default value is used.

Thirdly, here is an example of function subprogram declaration:

**function** byte\_to\_int(byte : word\_8) **return** integer;

The function has one parameter. For functions, the parameter mode must be **in**, and this is assumed if not explicitly specified. If the parameter class is not specified it is assumed to be **constant**. The value returned by the body of this function must be an integer.

When the body of a subprogram is specified, the syntax used is:

```
subprogram_body ::=
   subprogram_specification is
       subprogram_declarative_part
   begin
       subprogram_statement_part
   end [ designator ] ;
subprogram_declarative_part ::= { subprogram_declarative_item }
subprogram_statement_part ::= { sequential_statement }
subprogram_declarative_item ::=
   subprogram_declaration
    | subprogram_body
     | type_declaration
     | subtype_declaration
     | constant_declaration
     variable declaration
    | alias_declaration
```
The declarative items listed after the subprogram specification declare things which are to be used locally within the subprogram body. The names of these items are not visible outside of the subprogram, but are visible inside locally declared subprograms. Furthermore, these items shadow any things with the same names declared outside the subprogram.

When the subprogram is called, the statements in the body are executed until either the end of the statement list is encountered, or a return statement is executed. The syntax of a return statement is:

return\_statement ::= **return** [ expression ] ;

If a return statement occurs in a procedure body, it must not include an expression. There must be at least one return statement in a function body, it must have an expression, and the function must complete by executing a return statement. The value of the expression is the valued returned to the function call.

Another point to note about function subprograms is that they may not have any side-effects. This means that no visible variable declared outside the function body may be assigned to or altered by the function. This includes passing a non-local variable to a procedure as a variable parameter with mode **out** or **inout**. The important result of this rule is that functions can be called without them having any effect on the environment of the call.

An example of a function body:

```
function byte_to_int(byte : word_8) return integer is
    variable result : integer := 0;
begin
    for index in 0 to 7 loop
       result := result^*2 + bit'pos(byte(index));end loop;
    return result;
end byte to int;
```
# **2.5.2. Overloading**

VHDL allows two subprograms to have the same name, provided the number or base types of parameters differs. The subprogram name is then said to be overloaded. When a subprogram call is made using an overloaded name, the number of actual parameters, their order, their base types and the corresponding formal parameter names (if named association is used) are used to determine which subprogram is meant. If the call is a function call, the result type is also used. For example, suppose we declared the two subprograms:

function check limit(value : integer) return boolean;

**function** check\_limit(value : word\_32) **return** boolean;

Then which of the two functions is called depends on whether a value of type integer or word\_8 is used as the actual parameter. So

test :=  $check$  limit(4095)

would call the first function, and

test :=  $check$  limit( $X"0000$  OFFF")

would call the second function.

The designator used to define a subprogram can be either an identifier or a string representing any of the operator symbols listed in Section 2.3. The latter case allows extra operand types to be defined for those operators. For example, the addition operator might be overloaded to add word\_32 operands by declaring a function:

```
function "+" (a, b : word_32) return word_32 is
begin
   return int to word 32( word 32 to int(a) + word 32 to int(b) );
end "+";
```
Within the body of this function, the addition operator is used to add integers, since its operands are both integers. However, in the expression:

```
X"1000_0010" + X"0000_FFD0"
```
the newly declared function is called, since the operands to the addition operator are both of type word\_32. Note that it is also possible to call operators using the prefix notation used for ordinary subprogram calls, for example:

"+" (X"1000\_0010", X"0000\_FFD0")

#### **2.5.3. Package and Package Body Declarations**

A package is a collection of types, constants, subprograms and possibly other things, usually intended to implement some particular service or to isolate a group of related items. In particular, the details of constant values and subprogram bodies can be hidden from users of a package, with only their interfaces made visible.

A package may be split into two parts: a package declaration, which defines its interface, and a package body, which defines the deferred details. The body part may be omitted if there are no deferred details. The syntax of a package declaration is:

package\_declaration ::= **package** identifier **is** package\_declarative\_part **end** [ *package*\_simple\_name ] ;

package\_declarative\_part ::= { package\_declarative\_item }

package\_declarative\_item ::=

subprogram\_declaration | type\_declaration | subtype\_declaration constant declaration alias declaration | use\_clause

The declarations define things which are to be visible to users of the package, and which are also visible inside the package body. (There are also other kinds of declarations which can be included, but they are not discussed here.)

An example of a package declaration:

**package** data\_types **is subtype** address **is** bit\_vector(24 **downto** 0); **subtype** data **is** bit\_vector(15 **downto** 0); **constant** vector table loc : address; **function** data\_to\_int(value : data) **return** integer; **function** int to data(value : integer) **return** data; **end** data\_types;

In this example, the value of the constant vector\_table\_loc and the bodies of the two functions are deferred, so a package body needs to be given.

The syntax for a package body is:

```
package_body ::=
   package body package_simple_name is
       package_body_declarative_part
   end [ package_simple_name ] ;
package_body_declarative_part ::= { package_body_declarative_item }
```
package body declarative item  $::=$ subprogram\_declaration | subprogram\_body | type\_declaration | subtype\_declaration | constant\_declaration | alias\_declaration | use\_clause

Note that subprogram bodies may be included in a package body, whereas only subprogram interface declarations may be included in the package interface declaration.

The body for the package data\_types shown above might be written as:

**package body** data\_types **is**

**constant** vector table loc : address := X"FFFF00"; **function** data\_to\_int(value : data) **return** integer **is** body of data\_to\_int **end** data\_to\_int; **function** int\_to\_data(value : integer) **return** data **is** body of int\_to\_data **end** int\_to\_data;

**end** data\_types;

In this package body, the value for the constant is specified, and the function bodies are given. The subtype declarations are not repeated, as those in the package declarations are visible in the package body.

# **2.5.4. Package Use and Name Visibility**

Once a package has been declared, items declared within it can be used by prefixing their names with the package name. For example, given the package declaration in Section 2.4.3 above, the items declared might be used as follows:

**variable** PC : data\_types.address;

int\_vector\_loc := data\_types.vector\_table\_loc + 4\*int\_level;

offset := data\_types.data\_to\_int(offset\_reg);

Often it is convenient to be able to refer to names from a package without having to qualify each use with the package name. This may be done using a use clause in a declaration region. The syntax is:

use\_clause ::= **use** selected\_name { , selected\_name } ;

selected name  $::=$  prefix  $.$  suffix

The effect of the use clause is that all of the listed names can subsequently be used without having to prefix them. If all of the declared names in a package are to be used in this way, you can use the special suffix **all**, for example:

**use** data\_types.**all**;